## How To Remove Microsoft Virtual Wifi Miniport Adapter Windows 7 >>>CLICK HERE<<<

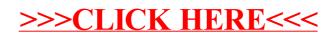